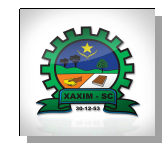

## **ESTADO DE SANTA CATARINA MUNICIPIO DE XAXIM**

CNPJ: 82.854.670/0001.30 Rua Rui Barbosa, 347 C.E.P. 89825-000 Xaxim SC

## **TOMADA DE PREÇO** Nr. 30/2020 - TP

Folha: 1/1

## <u>OBJETO DA LICITAÇÃO:</u>

Contratação de empresa para execução de obra de reforma da fachada da Escola Básica Municipal Cecília Meireles, incluindo materiais e mão de obra.

## ATA DE RECEBIMENTO E ABERTURA DE DOCUMENTAÇÃO Nr. 120/2020 (Sequência: 1)

Ao(s) 23 de Outubro de 2020, às 09:00 horas, na sede da(o) MUNICIPIO DE XAXIM reuniram-se os membros da Comissão de Licitação designada pela(o) Decreto nº 265/2020, para a abertura dos envelopes de documentação ref. ao Processo Licitatório nº 120/2020,<br>Licitação nº 30/2020 - TP, na modalidade de Tomada de Preço p/ Obras e Serv. Engen

Estiveram presentes no ato de abertura, os membros da comissão e representante(s) da(s) empresa(s) abaixo:

ENÉIAS CADORI ME.

Inicialmente procedeu-se a leitura do teor das mesmas com os esclarecimentos e análise necessários, por ordem de entrada e, rubricadas toda a da documentação atinente, tendo seguinte parecer comissão  $\circ$ 

- O envelope contendo os Documentos de Habilitação foi entregue em horário e local previsto no Edital, onde os presentes rubricaram os envelopes constatando a sua inviolabilidade. Após a abertura do envelope de documentos de Habilitação da empresa participante no certame, verificando que apresentou os documentos em conformidade com o exigido no edital, estando assim habilitada no certame, passando para a fase de proposta de preços. ESTANDO A EMPRESA HABILITADA, ABRE-SE A PROPOSTA DE PREÇO, FICANDO O PRAZO DE RECURSO ABERTO AO FINAL DA SESSÃO **PARA** AMBAS **FASES** AS

Nada mais havendo a constar, lavrou-se o presente termo que será assinado pelos presentes.

Xaxim, 23 de Outubro de 2020

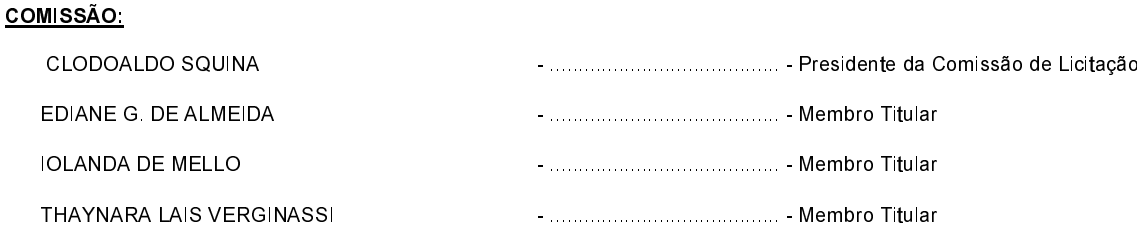